# **IMS/TP Installation and Operation**

This chapter covers the following topics:

- [Overview](#page-0-0)
- [Generating the Runtime Control Tables](#page-0-1)
- [CALLDLI Interface](#page-1-0)
- [ADL Pre-load Program](#page-2-0)
- **•** [User Exit](#page-2-1)
- [JCL Requirements](#page-2-2)

### <span id="page-0-0"></span>**Overview**

For application programs accessing ADL to be able to run under IMS/TP, the batch-specific steps of the installation procedure must have been performed.

Each application program affected must be re-linked with an ADL front-end program, DAZENTRY. This front-end program then passes control to ADL for PSB initialization every time the application program is entered. After this, control is given to the application program.

Each DL/I call issued by the application program is passed on to the ADL CALLDLI Interface, which then determines whether it must be passed on to IMS, handled by ADL itself, or both. Calls using a DB PCB are handled as if the application program were running in mixed mode. All calls against converted data bases are handled by ADL; all other calls are passed on to IMS. Calls using an I/O PCB are generally passed on to IMS, except for the GU and CHKP calls using the first I/O PCB. These are treated first of all by ADL as a checkpoint call (i.e. an Adabas ET call is issued), and are then passed on to IMS.

If all DB PCBs of a PSB refer to converted databases, the DB PCBs can be deleted from the IMS PSB (but not from the ADL PSB). This avoids warning messages from IMS/TP at start-up of the message region, if the corresponding VSAM file is no longer available.

### <span id="page-0-1"></span>**Generating the Runtime Control Tables**

To operate the ADL Interfaces under IMS/TP you need to generate three runtime control tables:

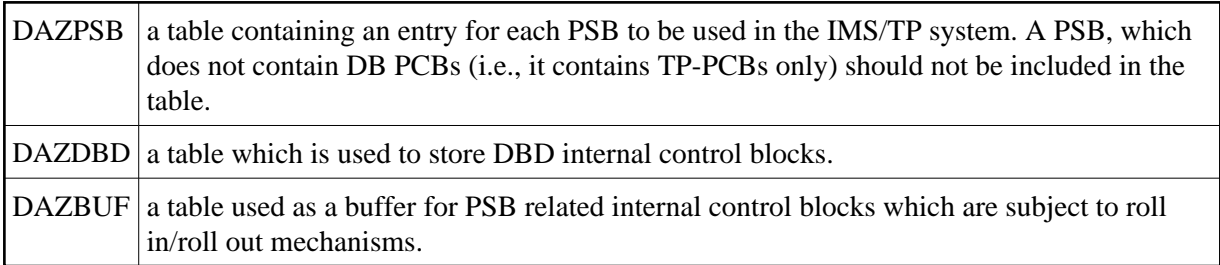

These tables are exactly the same as those needed to operate the ADL Interfaces under CICS. For brevity, the generation of these tables is described only once, in the section *CICS Installation and Operation*.

As is the case under CICS, the ADL CALLDLI Interface will only route those data base requests to ADL which reference a PSB contained in the DAZPSB table.

A summary report on the performance of these tables in a particular message region will be written to the file DAZOUT2 when the message region is terminated.

### <span id="page-1-0"></span>**CALLDLI Interface**

#### **IMS/TP Message Region Execution**

To invoke an IMS/TP Message Region under ADL, execute the DAZIFP initialization program. This program requires input (positional and keyword) parameters similar to those for the IMS Message Region Controller. These are explained below.

The JCL describing the original IMS data bases which have been converted is not required.

The ADL load library containing the executable ADL batch module and the Adabas load library must be included in the JCL. ADARUN control statements must also be provided, as is the case with any Adabas application program. For a detailed description of JCL requirements, see the end of this section.

#### **Pre-requirements for IMS/TP Application Programs**

Each application program running under a Message Region Controller started with ADL must be re-linked with DAZENTRY using the following link edit directives:

```
ENTRY DAZENTRY
CHANGE pgment(DLITASM)
INCLUDE APPL(pgmname)
INCLUDE ADLLOAD(DAZENTRY)
NAME pgmname(R)
```
where

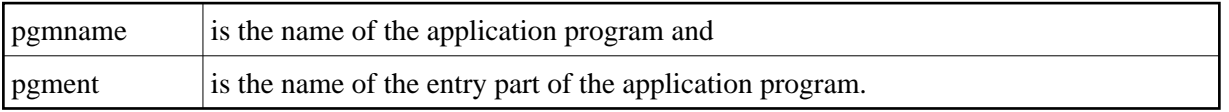

Only main programs, i.e., programs which are initially called by a transaction, should be linked with DAZENTRY, but not subprograms, etc..

#### **Parameters for the ADL Message Region Control Program**

All IMS parameters ( i.e. those parameters specified in the EXEC statement) will be passed on unchanged to IMS. The first positional parameter is also interpreted by DAZIFP and should be specified as follows:

MSG

This indicates an IMS/TP Message Region run.

In addition to the positional parameter mentioned above, you may specify one or more keyword parameters in order to control operation of ADL. Such keyword parameters must be specified in a separate control statement with the following format:

keyword,

The following table provides a brief explanation of the various keywords which can be specified. For further information on all the parameters (including default settings), see the section *ADL Parameter Module* in the *ADL Installation* documentation.

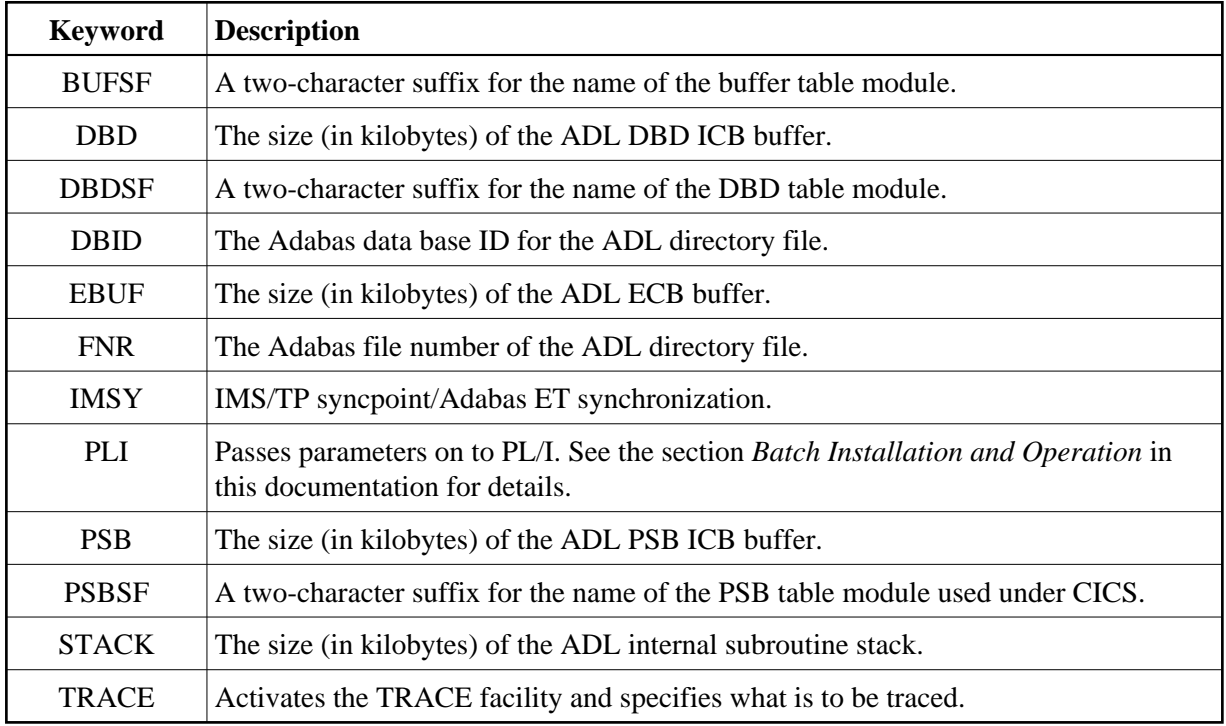

### <span id="page-2-0"></span>**ADL Pre-load Program**

Add an entry for DAZMPL to the IMS/TP pre-load list DFSMPLxx. The module DAZMPL is delivered in the ADL load library. It is linked as re-usable and not re-entrant. This ensures that IMS/TP will reload it after a failure.

### <span id="page-2-1"></span>**User Exit**

ADL Interfaces optionally pass control to a user written routine (user exit) before each call to Adabas. This user exit may be used for monitoring purposes as well as to apply modifications to the call parameters before Adabas receives control. The conventions for this user exit and how it is activated is described in the section *Adabas Call User Exit* in the *ADL Installation* documentation.

## <span id="page-2-2"></span>**JCL Requirements**

The following table lists the data sets used by the ADL batch monitor when an IMS/TP Message Processing Region is run.

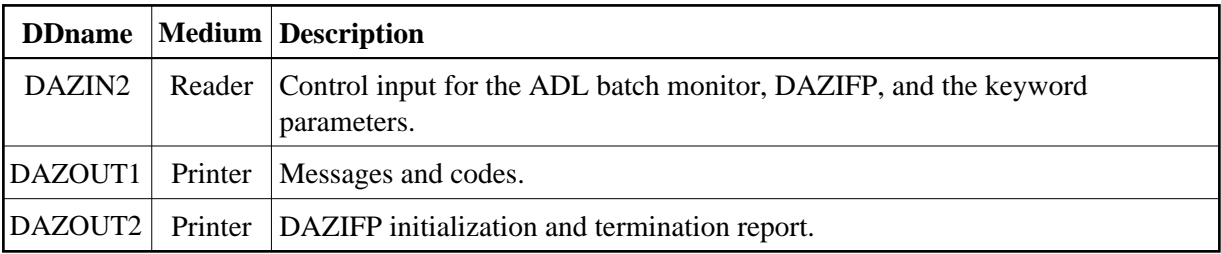

#### *Example*

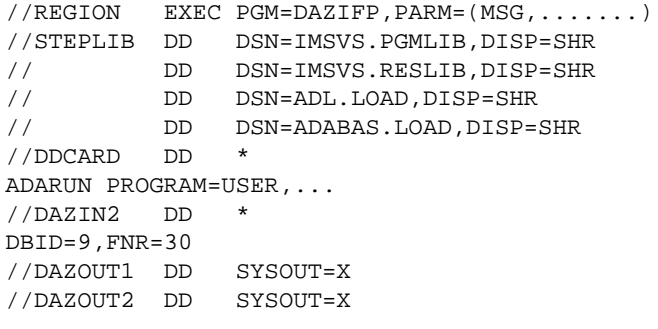